## SAP ABAP table AGSSISE STEP {Simple Setup: Application Steps}

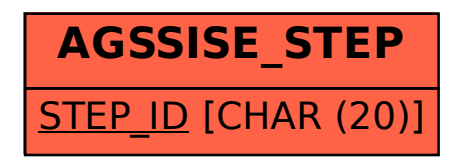